# Probabilités de Roulettes (A)

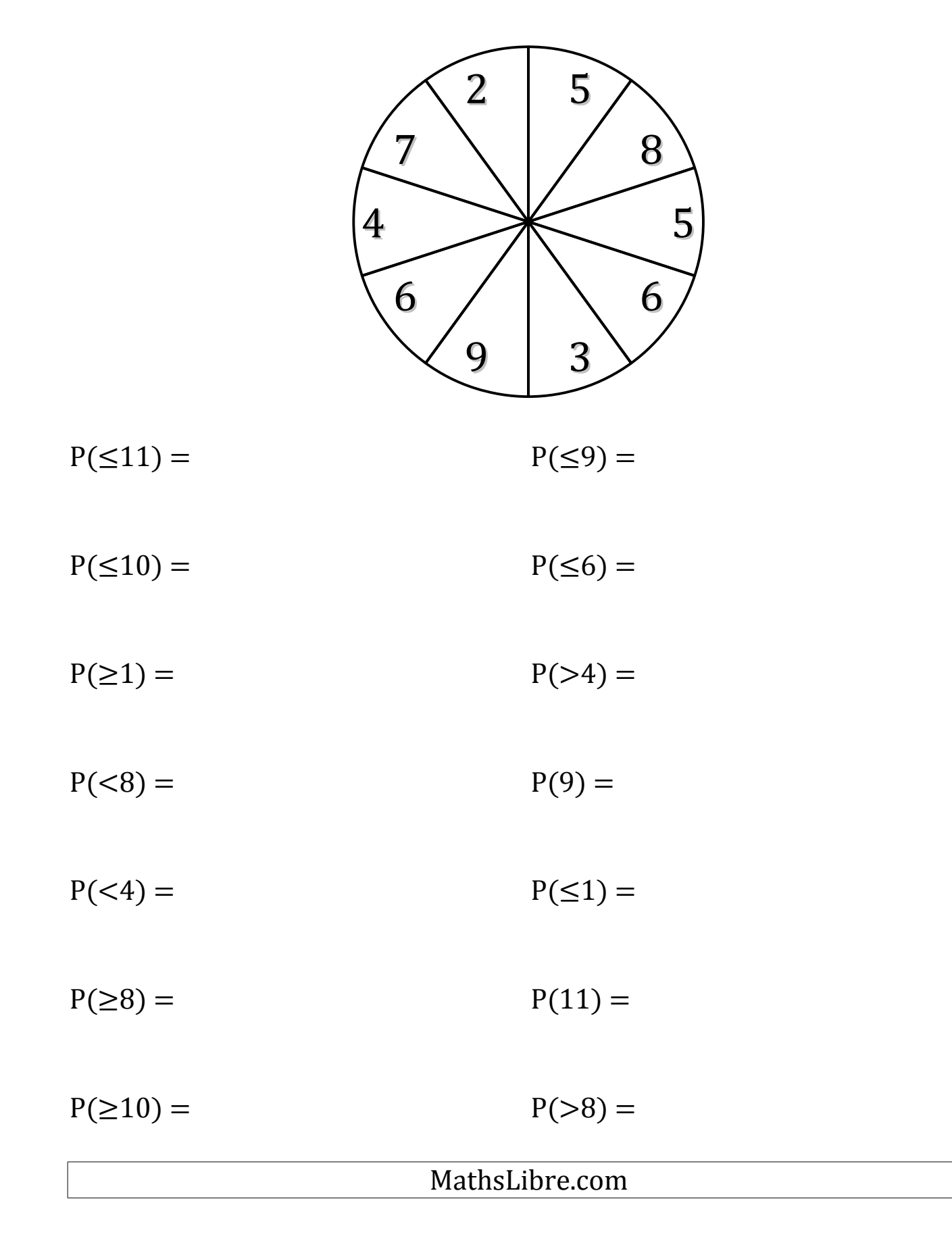

# Probabilités de Roulettes (A) Solutions

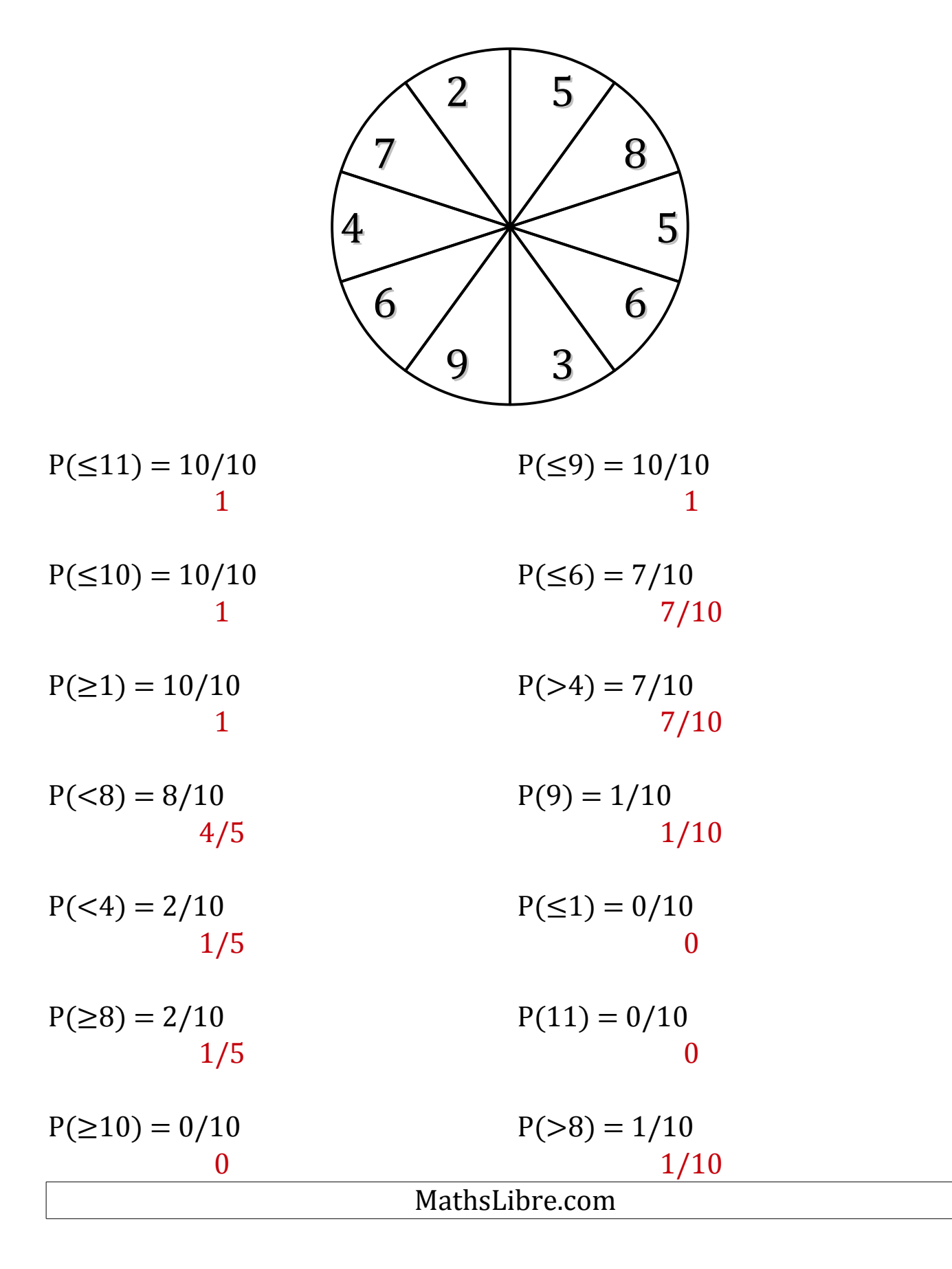

# Probabilités de Roulettes (B)

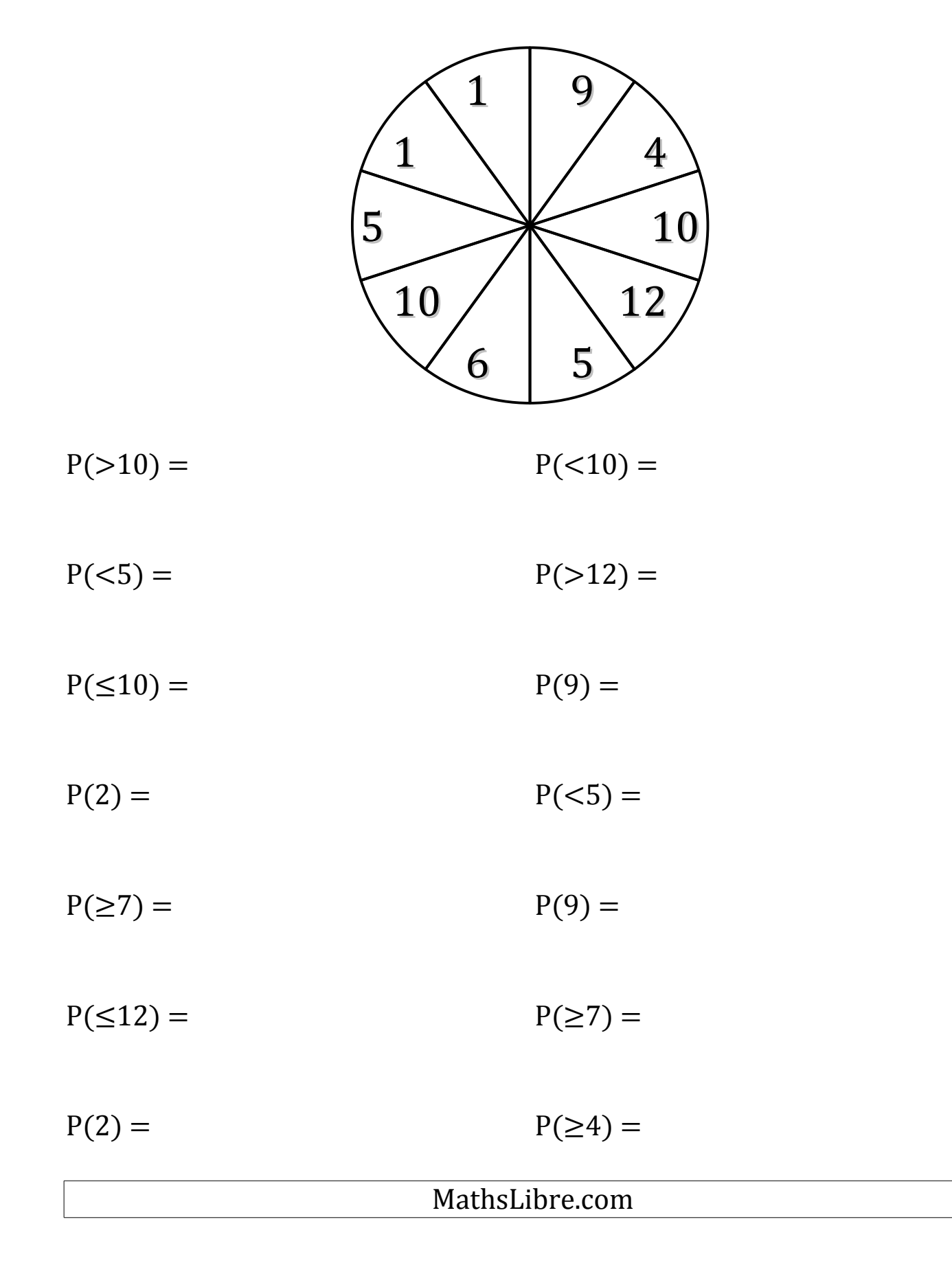

# Probabilités de Roulettes (B) Solutions

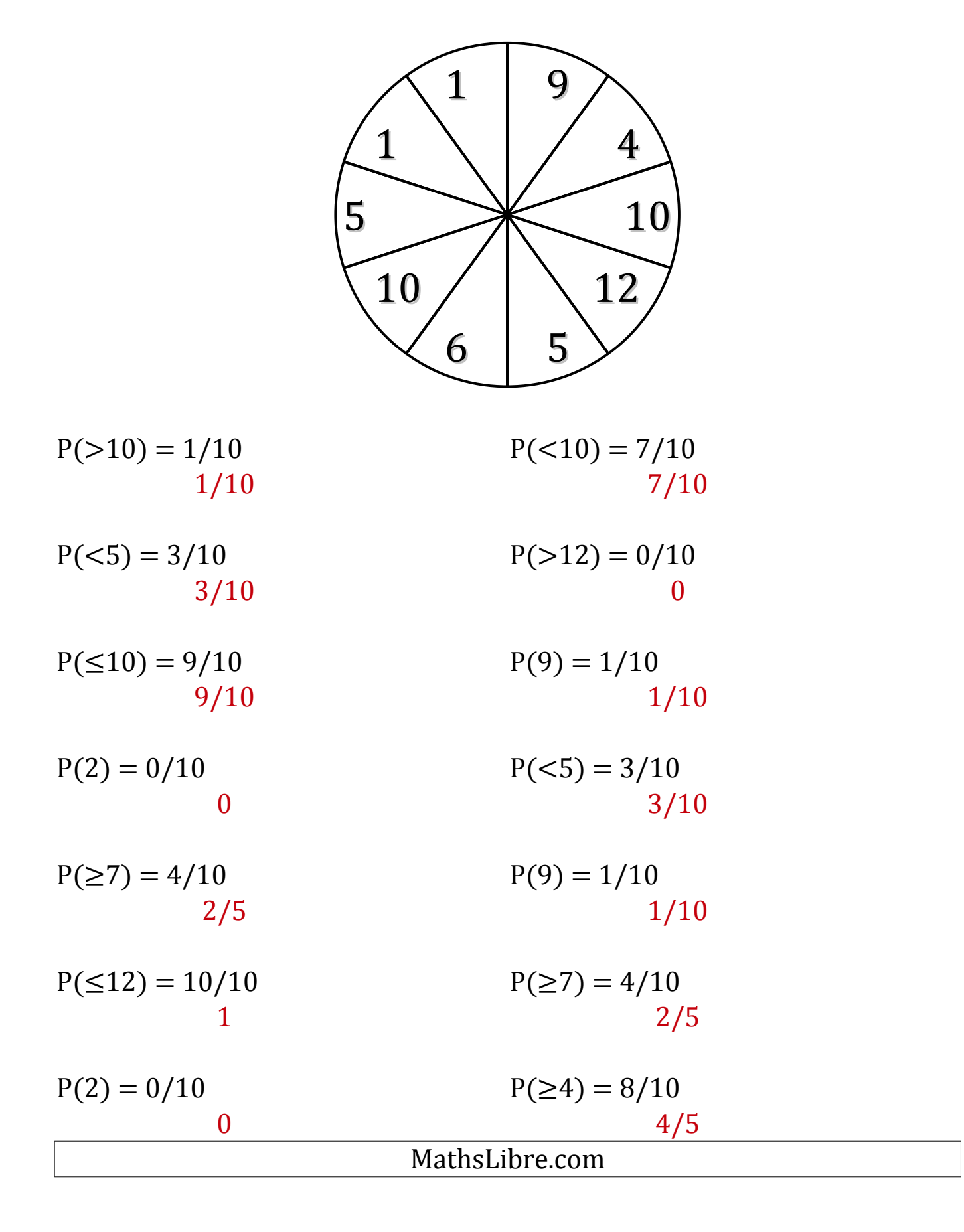

#### Probabilités de Roulettes (C)

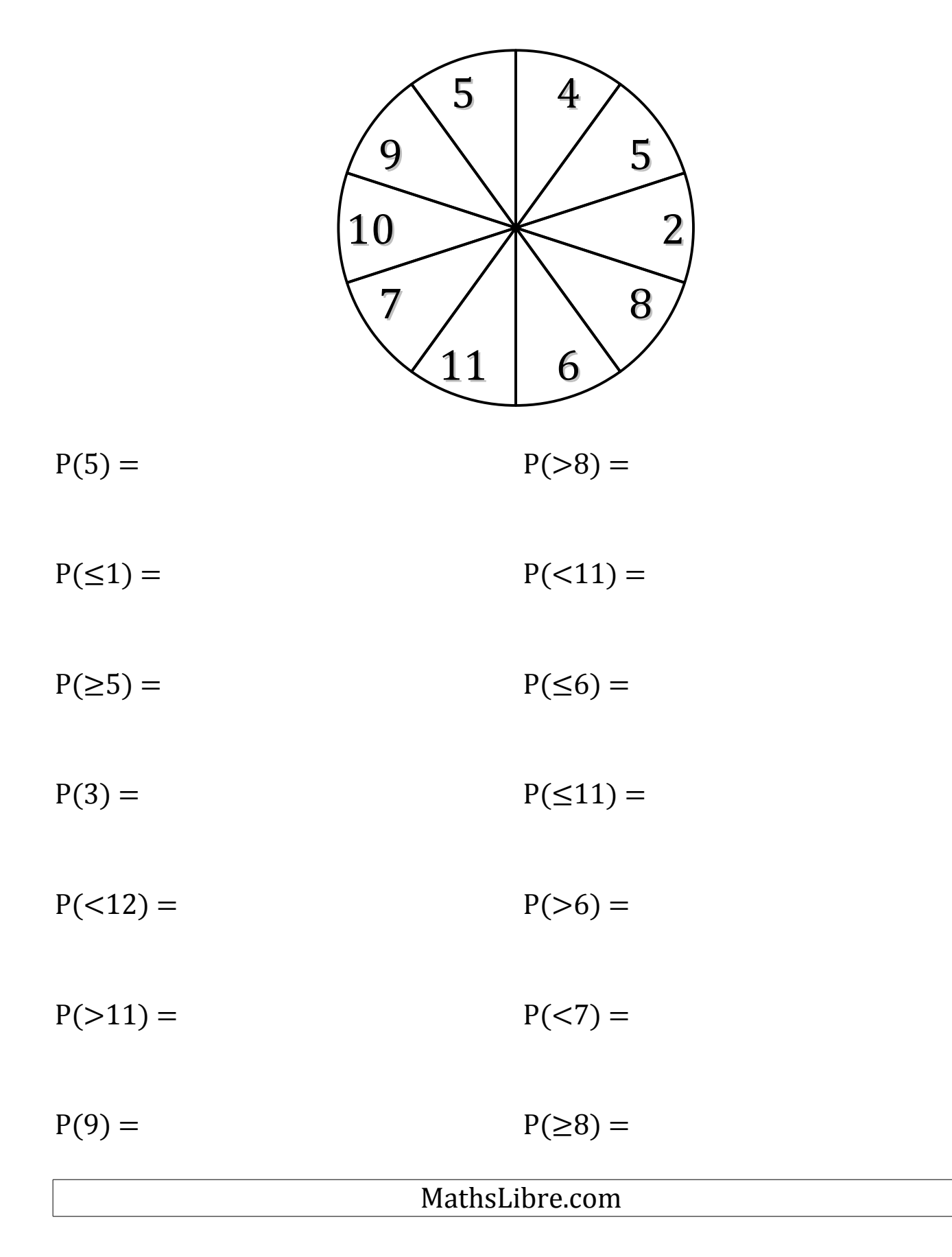

# Probabilités de Roulettes (C) Solutions

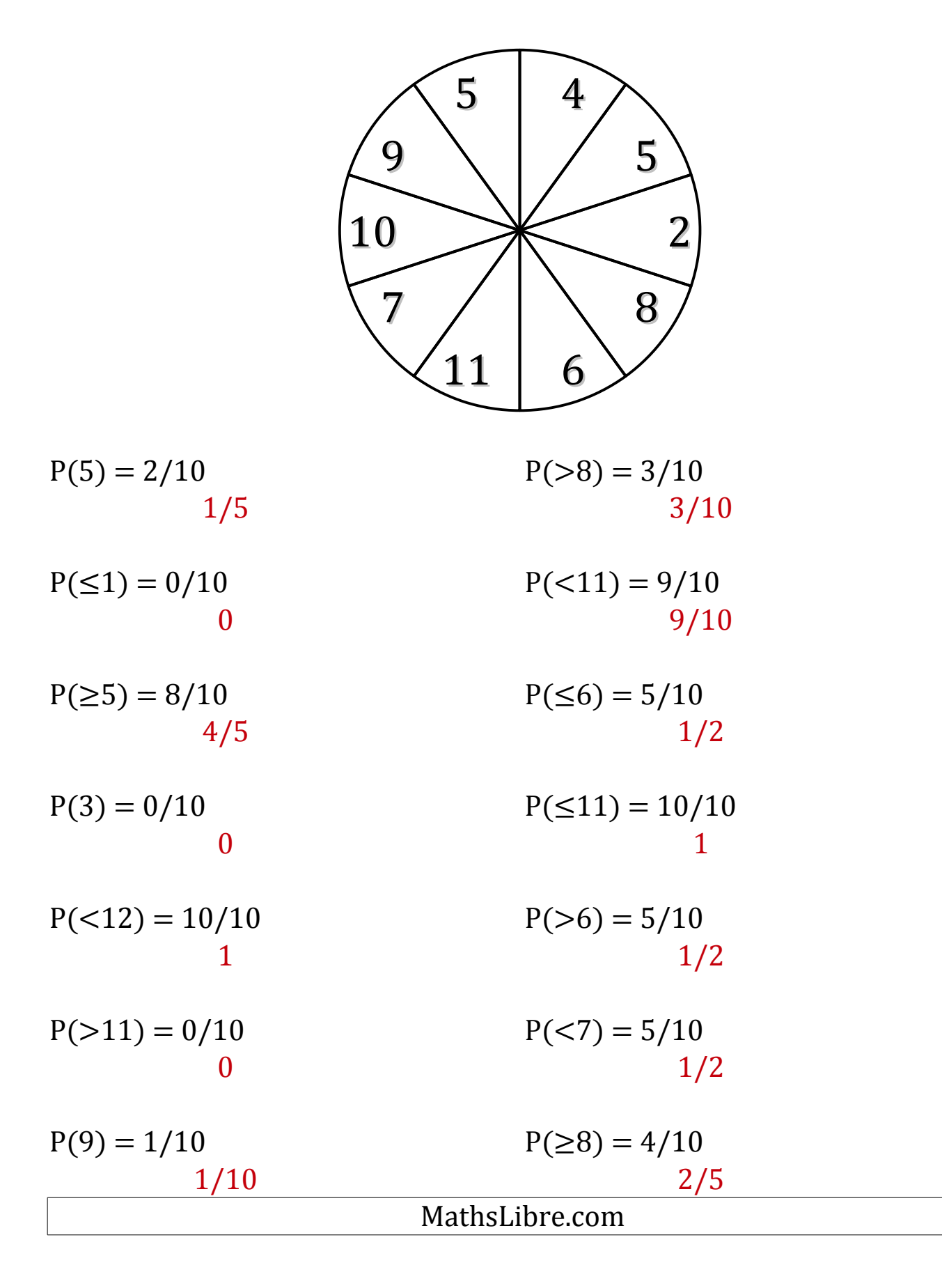

#### Probabilités de Roulettes (D)

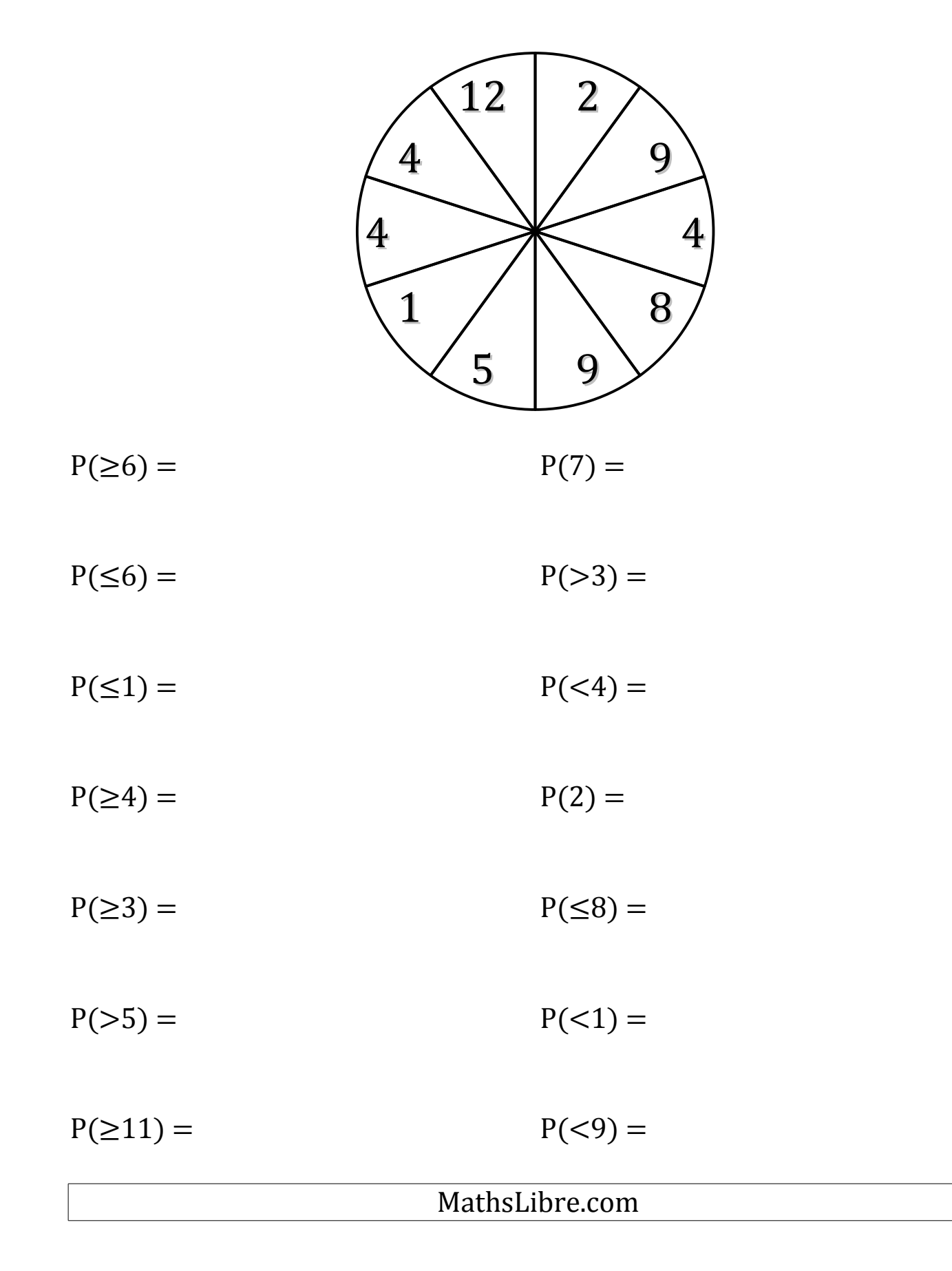

# Probabilités de Roulettes (D) Solutions

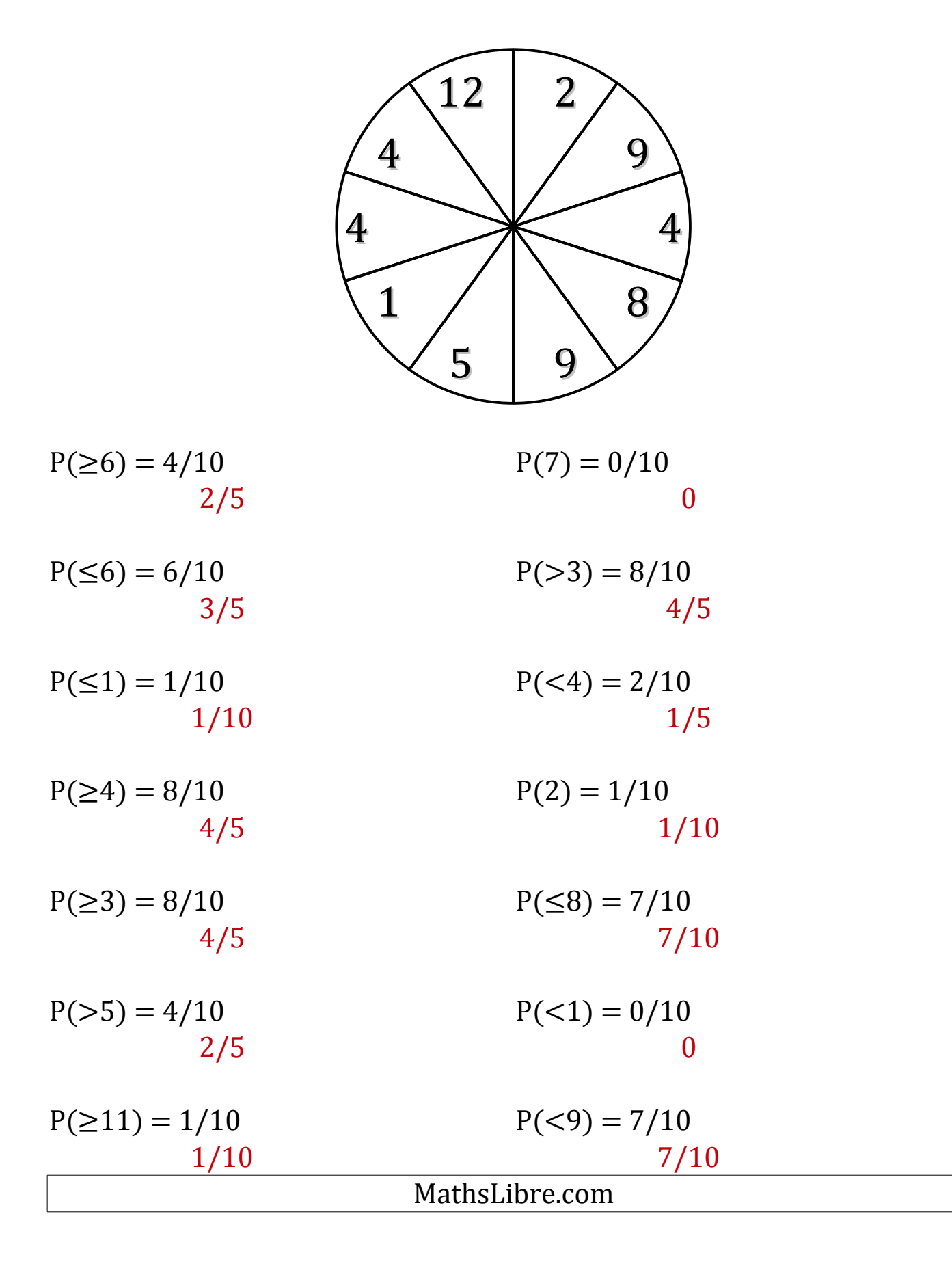

#### Probabilités de Roulettes (E)

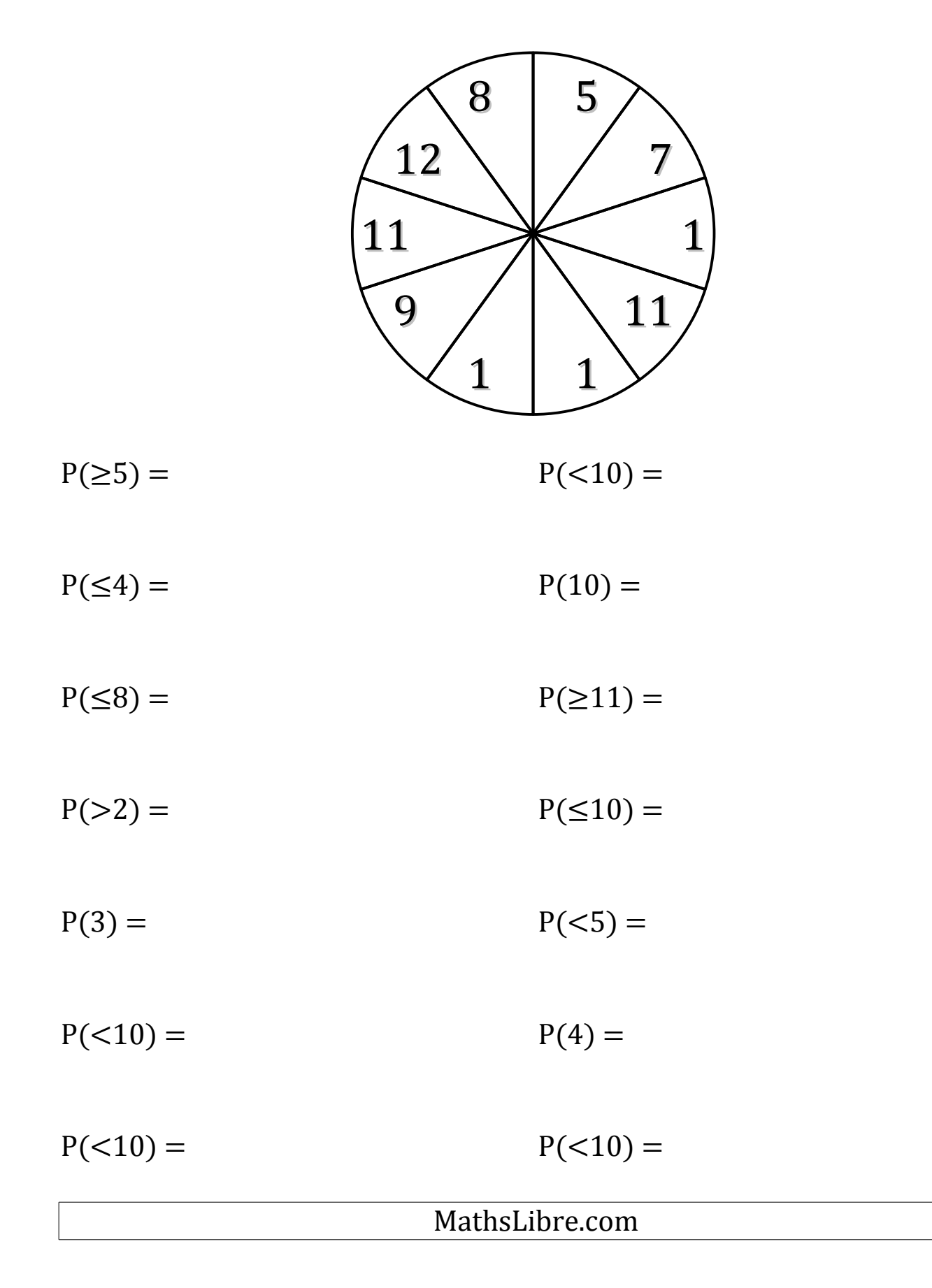

# Probabilités de Roulettes (E) Solutions

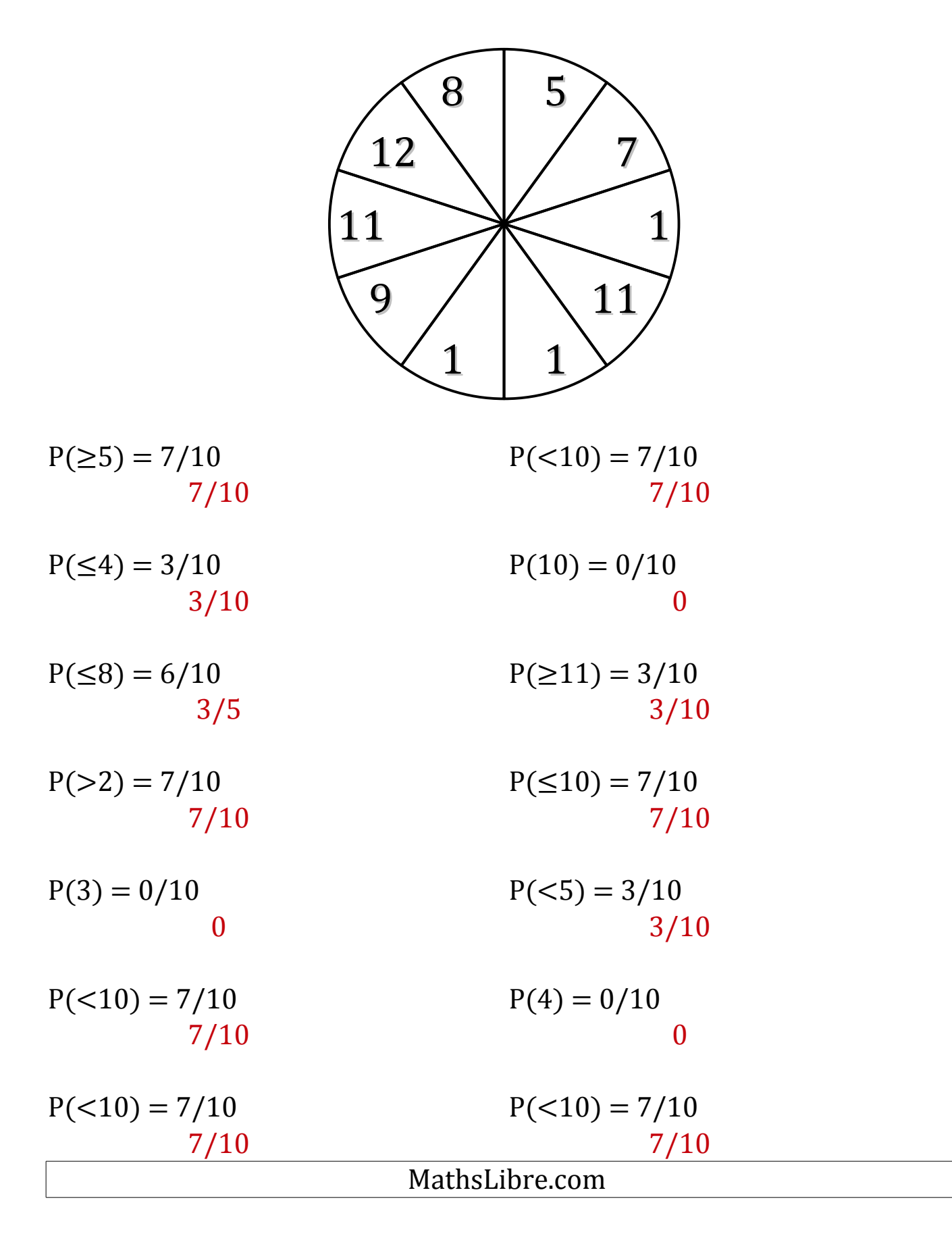

# Probabilités de Roulettes (F)

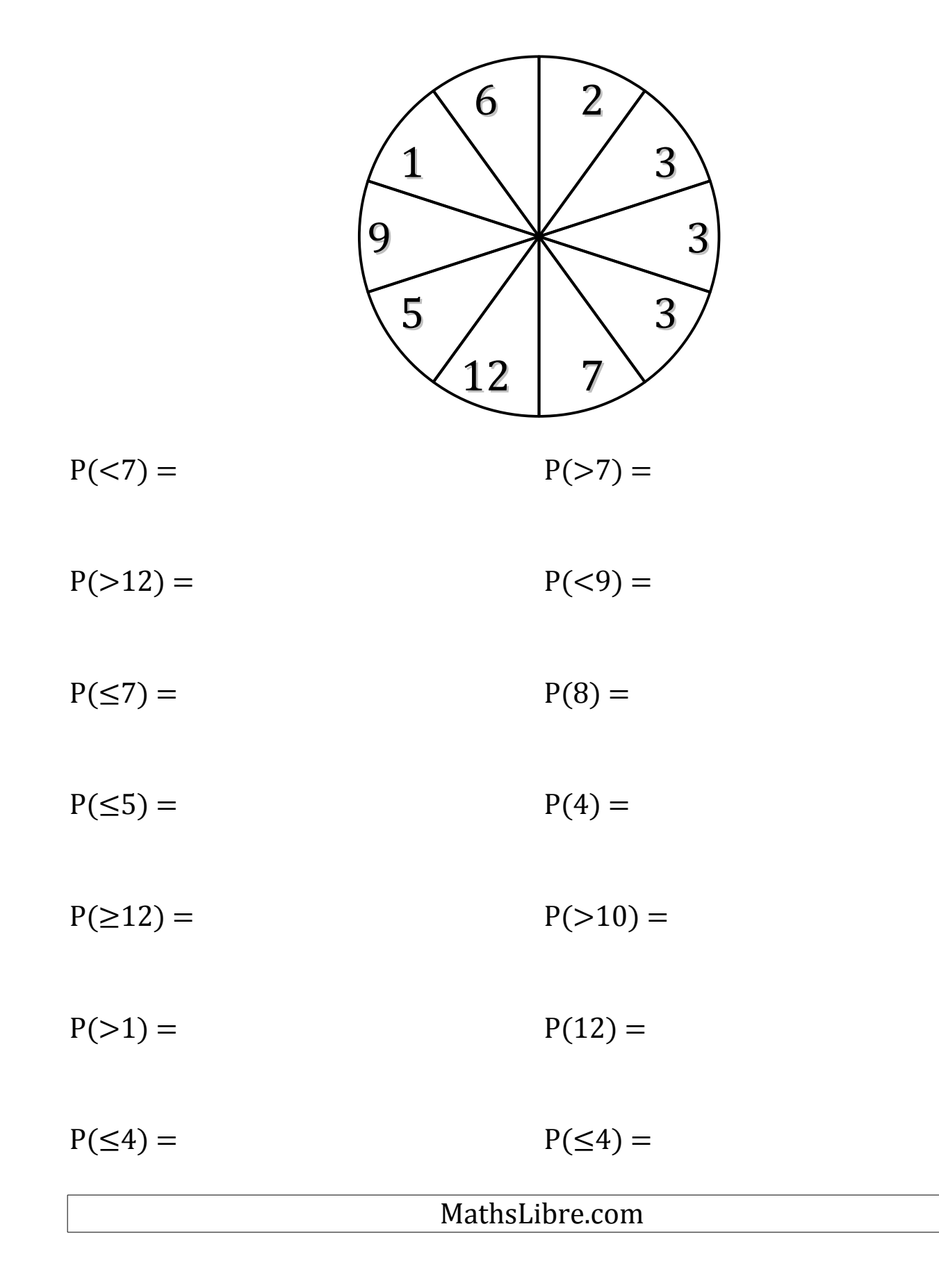

# Probabilités de Roulettes (F) Solutions

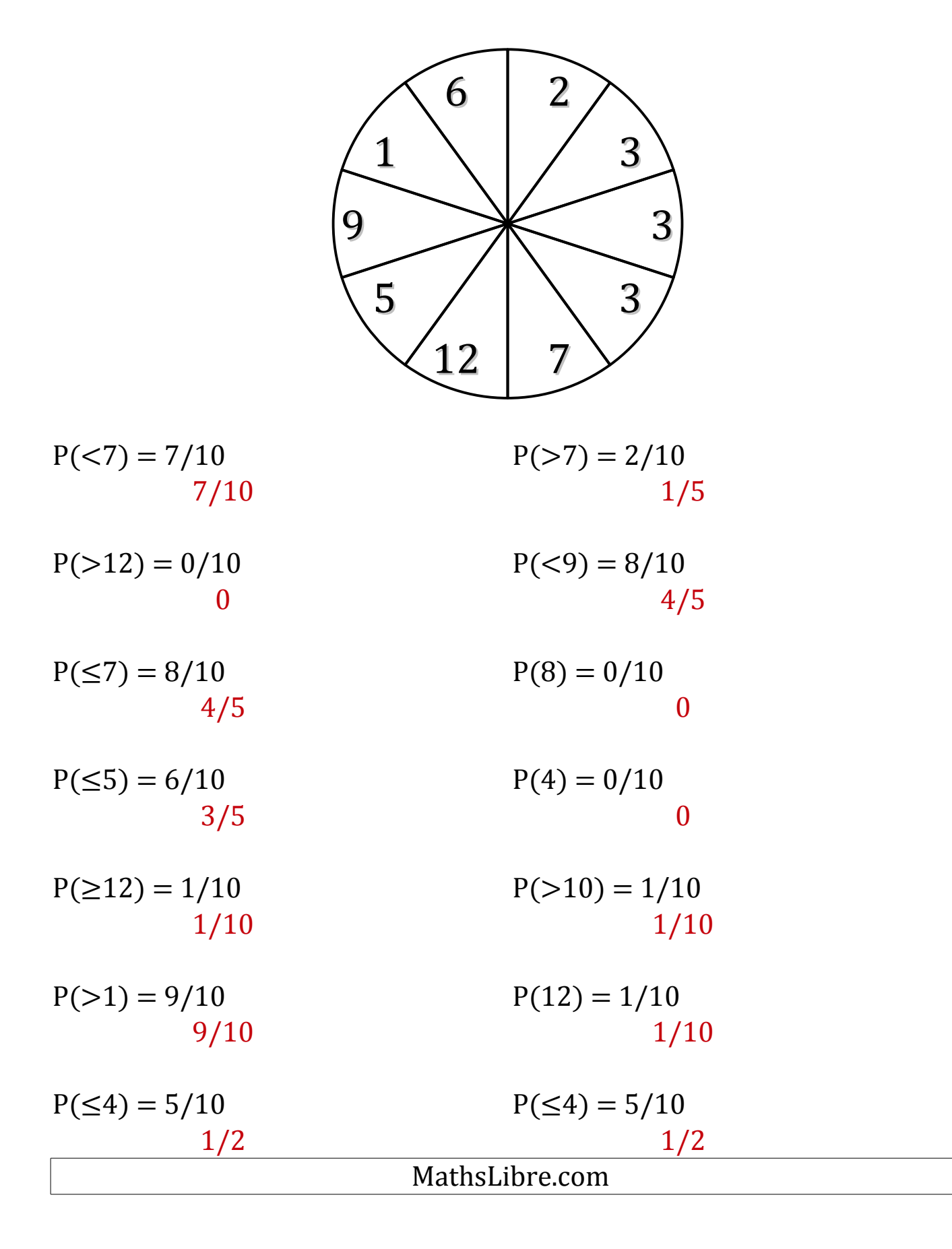

# Probabilités de Roulettes (G)

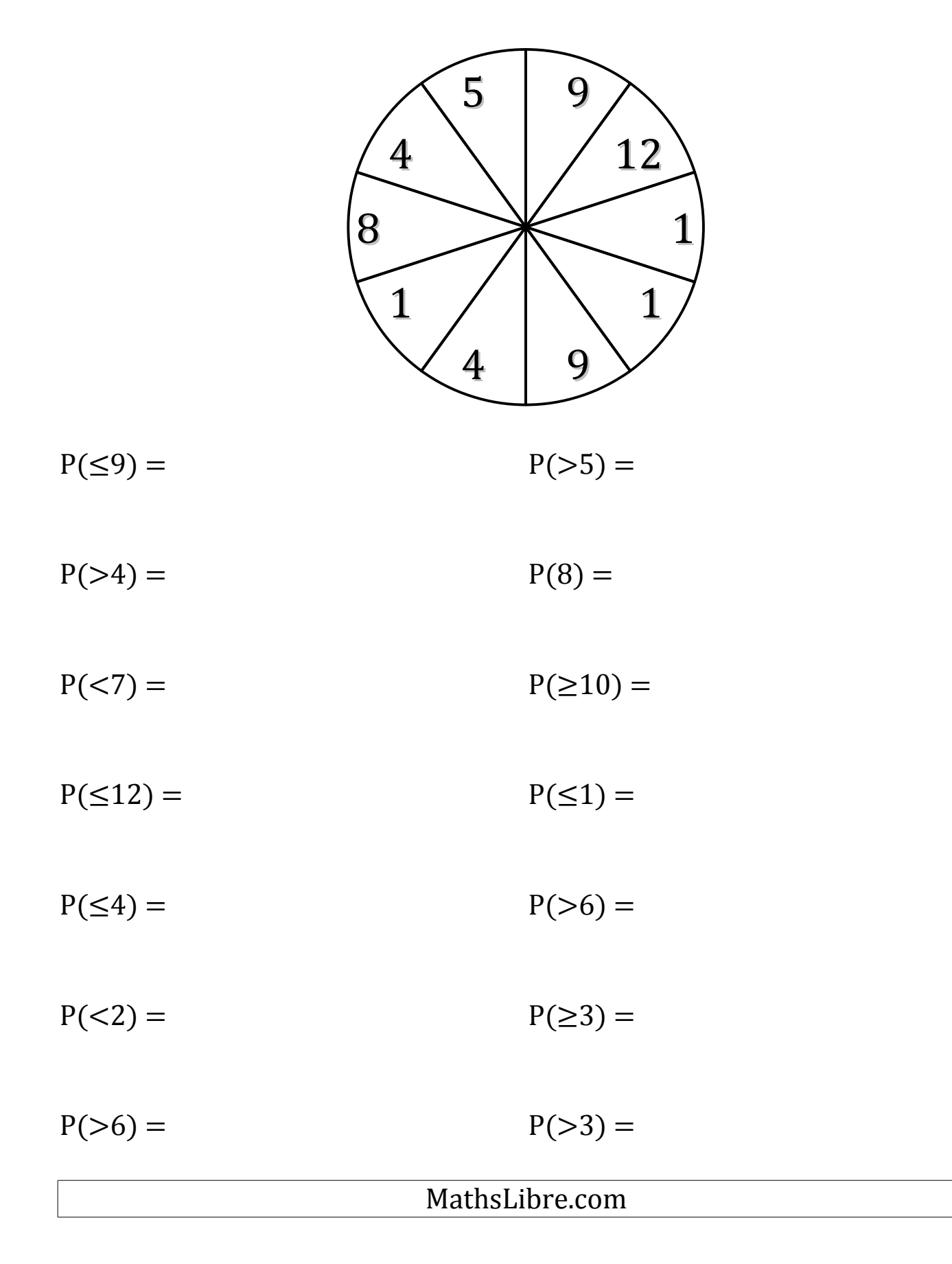

# Probabilités de Roulettes (G) Solutions

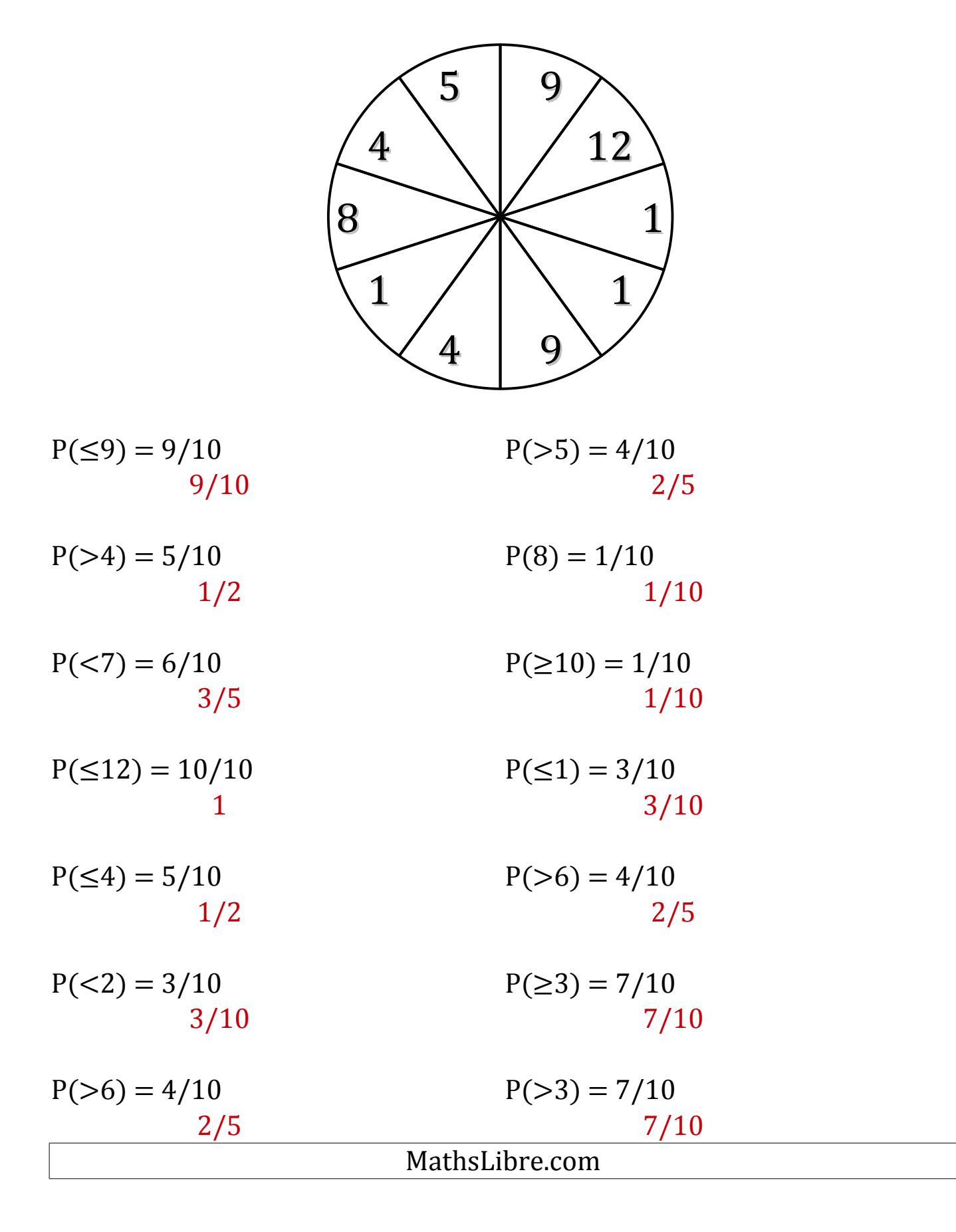

#### Probabilités de Roulettes (H)

![](_page_14_Figure_2.jpeg)

# Probabilités de Roulettes (H) Solutions

![](_page_15_Figure_2.jpeg)

#### Probabilités de Roulettes (I)

![](_page_16_Figure_2.jpeg)

# Probabilités de Roulettes (I) Solutions

![](_page_17_Figure_2.jpeg)

# Probabilités de Roulettes (J)

![](_page_18_Figure_2.jpeg)

# Probabilités de Roulettes (J) Solutions

![](_page_19_Figure_2.jpeg)